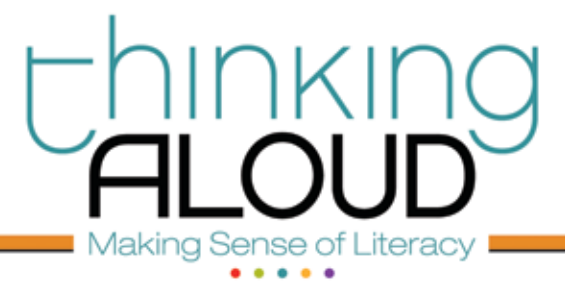

# Extend My Thinking **Video: Electronic Communication: Perfect Picture**

### Video Conferencing Options

**Google Video Chat** – This option is a free alternative to Skype for anyone using Gmail. https://www.google.com/chat/video

Challenge vourself to use Google Video Chat with a friend or family member. All you need is a webcam to get started. To help users Google has released a simple video guide and PDF guide.

**VSee** – This option allows you to host a video conferencing and share your desktop with other people http://vsee.com/

• Practice hosting a multi-person video conference. While you are conferencing, share your desktop with others. Together talk, edit, and revise documents. When you are finished sent it to others by dragging it to another person's video window during your call.

**Vokle**—This option is a free service for hosting and recording a live web conference.

http://www.vokle.com

- Attempt to record a live web conference. Allow your participants to interact with live video and text questions while you broadcast yourself.
- According to Richard Byrne, "I can see Vokle being used in a classroom to bring in an author, scientist, or other person of interest to your content area. You could conduct the interview and use the chat area for students to ask questions and exchange comments." (http://www.freetech4teachers.com/2009/12/vokle-host-online-show-or-video.html).

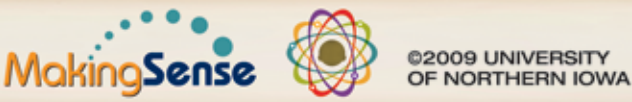

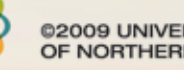

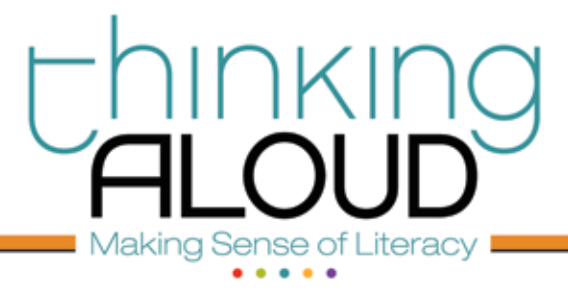

# Extend My Thinking **Video: Electronic Communication: Perfect Picture**

### Articles/Tips for Video Conferencing

#### **5 Ways Classrooms Use Video Conferencing http://mashable.com/2010/04/21/classroom-video-conferencing**

This article was written by 12 year old, Adora Svitak. In it the author writes about how video conferencing allows the user to connect with experts, take virtual field trips, work together with other people, access previously unavailable courses, and help teach the teachers.

#### **Video Conferencing in Education**

**http://www.brighthub.com/education/special/articles/17936.aspx**

This article explains advantages to use video conferencing. It also lists a number of tips to consider when hosting a video conference.

#### **Quick Tips for Planning a Video Conference**

http://www.uwex.edu/ics/video/plan.htm

This links to a short guide presented by "Instructional Communication Systems" that explains how to plan for a successful video conference.

#### **Video Conferencing Troubleshooting Tips**

http://www.conferenceplus.com/techsupport/videotips.html

• This site lists a series of problems (symptoms) you may encounter during a video conference and then it lists a number of solutions to these problems.

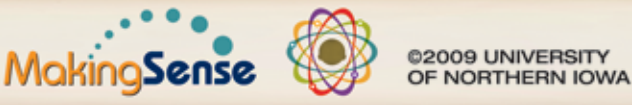

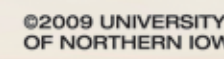